# <span id="page-0-0"></span>**Revealing Master's theses structures using Machine Learning Methods**

#### **Susman M., Hint H., Šinkūnienė J., Leijen D. A. J.**

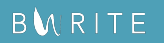

Iceland Liechtenstein **Norway** grants

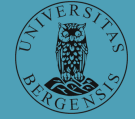

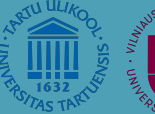

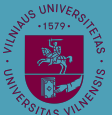

# **The Bwrite Project**

Academic Writing in the Baltic States: Rhetorical Structures through culture(s) and languages

#### **Goal**

- **Measure** and map the writing traditions of Estonian, Latvian and Lithuanian
- **Develop a research method to determine which features of a** text are related to genre, discipline, culture and experience
- **Provide empirical results that allow writers and instructors of** writing to better apply those text features for teaching and writing

Website: <https://www.bwrite.ut.ee/>

#### **Introduction**

Academic texts are expected to follow an organizational structure

IMRaD structure as a standard in some communities (English, medicine, STEM, . . . )

**Introduction, Method, Results, and Discussion** 

Research article genre, often imposed by the journal

#### Lin & Evans 2012

*"IMRD is not an especially prevalent pattern in contemporary RA writing, so strict adherence to such a structure when conducting move-based or linguistic analyses is likely to result in incomplete or unrepresentative findings."*

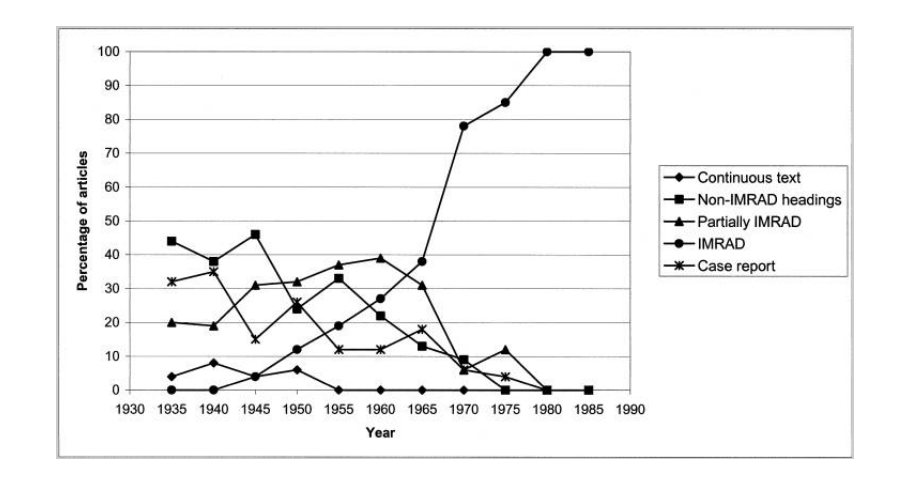

Sollaci, L. B., & Pereira, M. G. (2004). The introduction, methods, results, and discussion (IMRAD) structure: a fifty-year survey. Journal of the Medical Library Association : JMLA, 92(3), 364–367.

#### **Questions**

 $\rightarrow$  What do we observe in other, longer academic text genres, e.g. in master's theses? Can we detect IMRaD?

- $\rightarrow$  What do we observe in languages other than English?
- $\rightarrow$  What other structures the algorithm can detect?
- $\rightarrow$  (What structures or patterns do non-expert writers follow?)

### **Manual annotations**

Our database: web-scraped academic texts (PDFs), all available genres, disciplines, journals

Random selection of 467 **theses** in Lithuanian and Estonian

Based on TOC's, manually annotated on a 4-way continuum:

- Not IMRaD (NI),
- Rather Not IMRaD (RNI),
- Rather IMRaD  $(RI)$ ,
- $\blacksquare$  IMRaD (I)

# **Overview of the method**

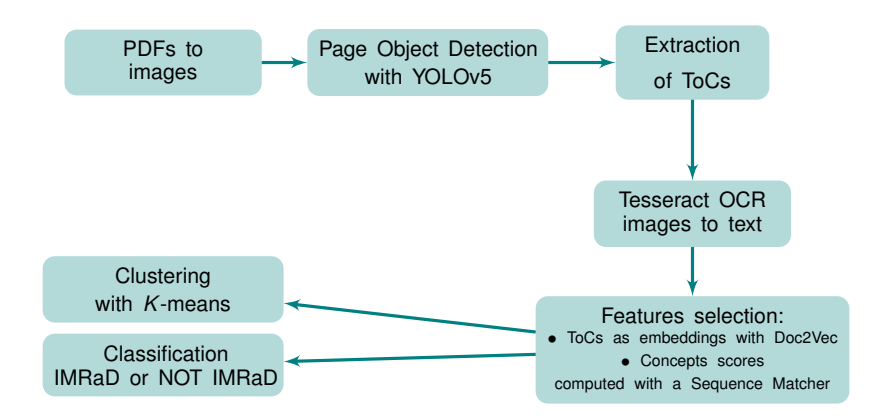

Figure: **Revealing the structure of Masters theses: the method's steps**

#### **PDFs as images, why?**

Avoid loss of visual information

#### ■ Ease of extraction of relevant features

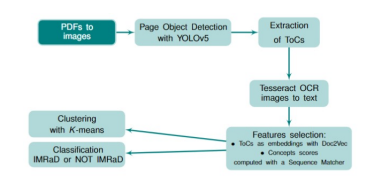

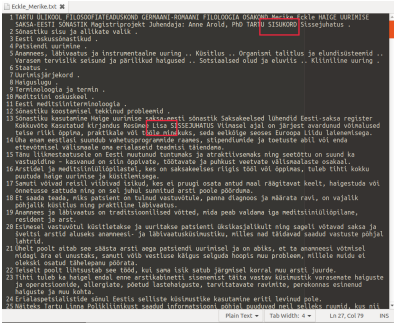

#### **SISUKORD**

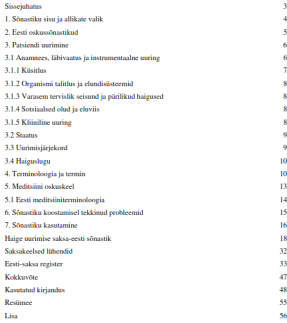

# **YOLO [\[6\]](#page-22-0)**

- Object detection algorithm
- Images divided into a grid. Objects detected within each grid cell
- Draws bounding boxes around regions of interest AND attribute them a label
- Used in our method: YOLOv5

#### Training on our data

- 3 classes: 'headers', 'ToCs', 'body'
- Training set: 1400 images, testing set: 757 images
- Model: YOLOv5 small [\[6\]](#page-22-0)
- Trained **from scratch** on GPU 150 epochs

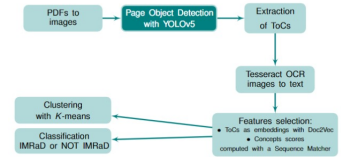

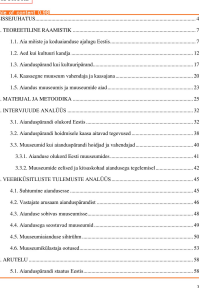

SISUKORD

### **Results YOLOv5**

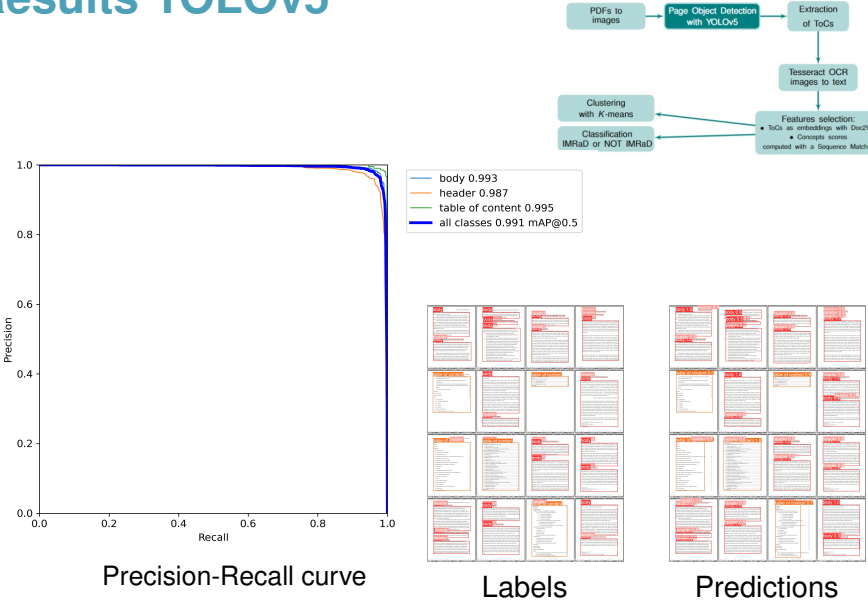

#### **Revealing Master's theses structures using Machine 20 / 23**

#### **Extraction: bounding boxes**

#### $\blacksquare$  Extract of bounding boxes with coordinates from YOLOv5

Theirerstewartshed booked these selected to continuation framewing 1

Sisskord

table of cor<br>Number

ı. ı.

u

.

×

1. Teoretilised liktekohad

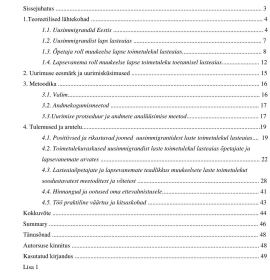

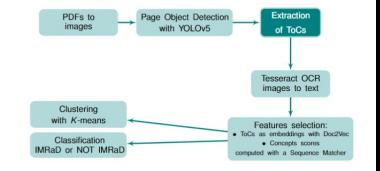

 $\mathbf{a}$ 

 $19$  $22 28$  $^{41}$  $43\,$  $44$  $\frac{1}{2}$ 

48

48 40

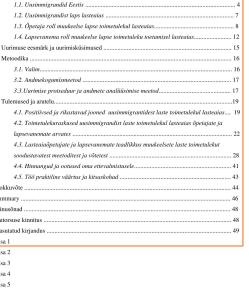

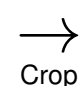

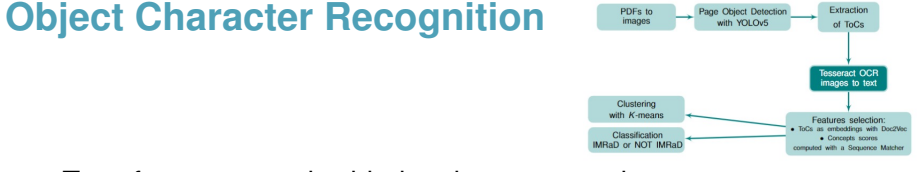

#### $\blacksquare$  Transforms text embedded on images to strings

#### From OCR output to Pre-processed text data

SESSBIUATUSseersccessassoreassesscecarreneaaceemtaragaasiaeaeemsiaarmaecaeaeeenneatY4|-.INERAAMISTIKscccsssssssssssssssanrasousesnnmniasnounenumsnnnenrasanuemmennnenraue71.1.AiamGistejak INTERVIUUDE.ANALUUSvisisnosisinunvisnunnniennosacannannnnenunvineneamuneraivs32SeL.AlandusparandsOlUKOdROS subtumineal and uses of sessences contract the experimental and the experimental and the experimental and the c<br>Subtumineal and uses of sessessesses represence repeated as a variate acusamal and usparandist...............

> sisseluhatus 0 cece 4 1 teoreetiline raamistir o 7 1.1 ala mdiste ja koduajanduse ajalugu eestis 0.0 7 12 ag kot kultit wand username nn 12 1.3 aiandusparand kui kultuuniparan mares 17 1.4 kaasaegne muuseum vahendaja ja kaasajama 20 1.5 aiandus muuseumis ja muuseumide aiad 0.0 23 2 o 25 3 interviuude-analuus wrasse 32 3.1 aiandusparandi olukord eestis 32 3.2 aiandusparandi hoidmisele kaasa aitavad tegevused ce 38.3.3 muuseumid kui aiandusparandi hoidiad ja vahendajad rece 40.3.3.1. ajanduse olukord eesti muuseumides 00.0.41.3.3.2. muuseumide eelised ja kitsaskohad ajandusega tegelemisel. 0.0. ce 42 4 veebikusitluste tulemuste analuus 45 4.1 suhtumine ajandusesse 4.2 vastajate arusaam ajandusparandist 0 cs 46 4:3 alanduse sobivus muuscuimni ssc 48.4.4, ajandusega seostuvad muuscumi. 0, ee ee 49.4.5, muuseumjajanduse sihtrihm serves nncorneuers 50 4.6 muuseumikiilastaja o0tused 53 5 aru tel 58 5.1 ajanduspdrandi staatus eestis c cc 58 5.2 ajandusparandi vaartus. 60.502.12 pudkus an staan ids ences eerje er eaten sistem ere 60.51222. malgstused sexcecscspte rarest eeseerci rene a ere 62 5.2.8 toldtt kas valamgsccccnercsn ecm ne ee 63 5.3 mandusparand muuseuins ss 64 5.3.1 muuseumlalanduse sihtrti hit 64 5.3.2 muuseumisianduse voimalused renames 67 5.3.3 10ll mre 69 5.4 jareldused jasoovitused 72 ror ruy ote 75 kasutatud kiriandus ia allikad 78 hitery ud ja kusituss ance 78 tut lal cag rsa 78 kot g08 ee se et 78 taupe 14 rag sions corte sees etree eerie etree enema eres 86 lis ad sinterensuom sin eerie enw eerie ree 89 lisa 1 fotod eesti vabashumuuseumi aedadest ja aiandustiritustest cece 89 lisa 2 poolstruktureeritud interviuu kava cece cess 91 lisa 3 ankeetkiisimustiku saanud muuseumide nimekiri ja ktisimustiku ktisimused 92 lisa 4 saadetud ankeetktisitluse vastused 00.0 94 lisa 5 veebiktisimustik muuseum kui aiakultuuriparandi hoidja ja vahendaja ' 98 summary envy 101

### **Feature selection**

- $T_0Cs \rightarrow$  vectors of numerical values with Doc2Vec.
- Sequence Matcher [\[8\]](#page-23-0): compares and identifies similarities in given pairs of input strings.
- IMRaD concepts $\rightarrow$  concept scores. **Tale**

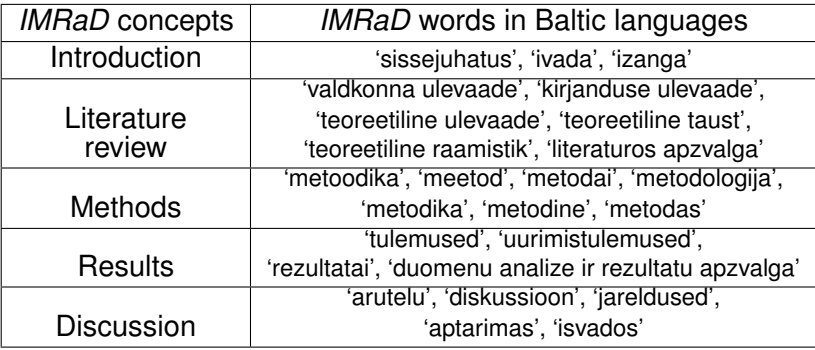

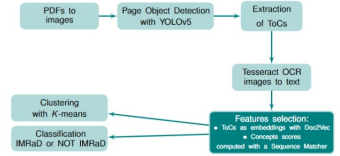

# **Clustering**

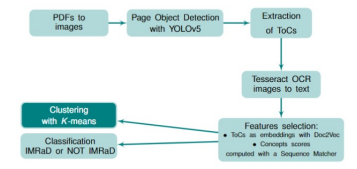

#### *K*-means clustering [\[4\]](#page-21-0)

- Unsupervised method which groups similar data instances together
- Measures features selection's relevance
- 467 documents organized in four classes:
	- 98 *IMRaD* files
	- 171 *Not IMRaD* files
	- 105 *Rather IMRaD* files
	- 93 *Rather Not IMRaD* files
- Tested with  $k = 4$  and  $k = 2$

Score embeddings, Text embeddings, Text and score embeddings

#### 2*D* cluster representation  $k = 4$

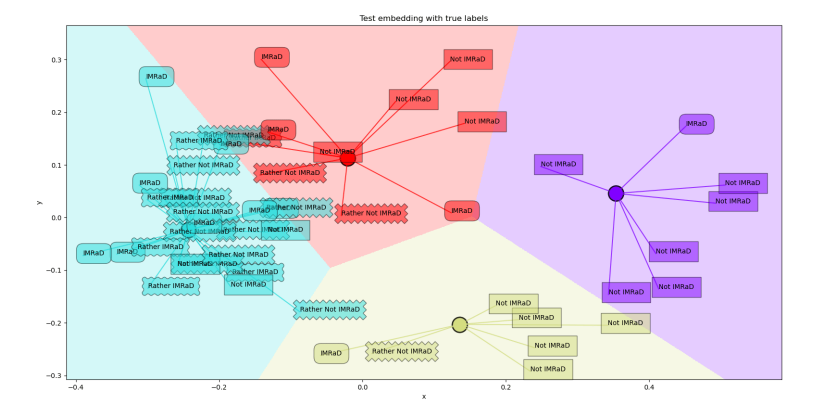

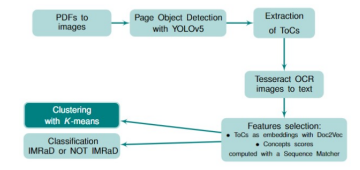

Histogram representation of distribution of classes across clusters.

 $k = 4$ 

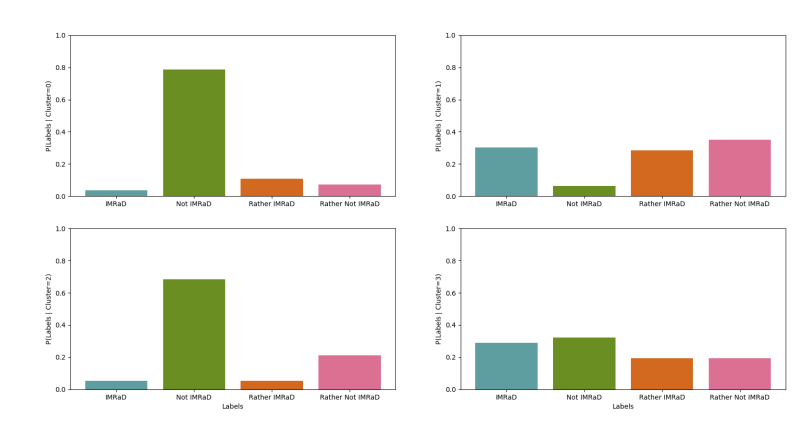

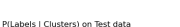

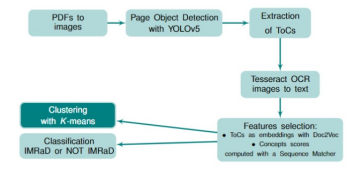

#### **Revealing Master's theses structures using Methods** 15 / 23

#### 2*D* cluster representation  $k = 2$

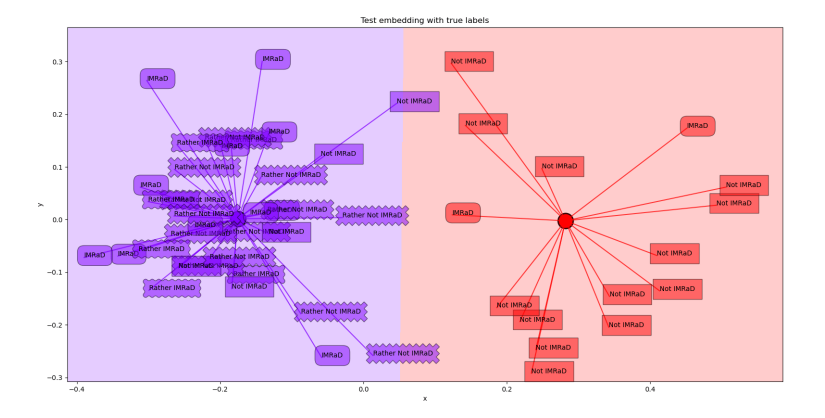

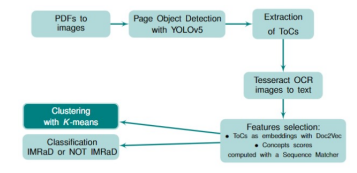

Histogram representation of distribution of classes across clusters.

 $k = 2$ 

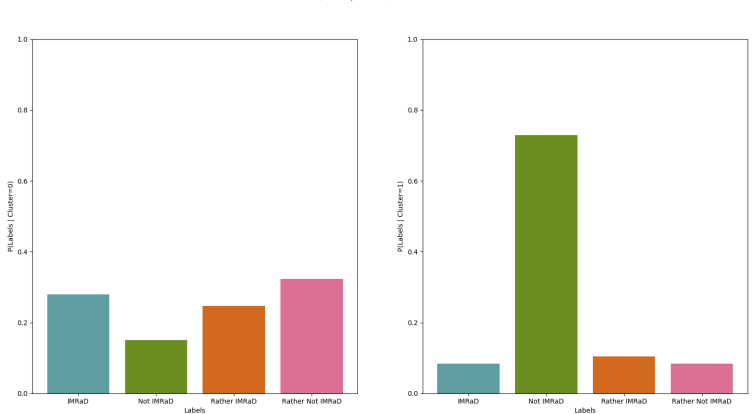

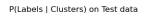

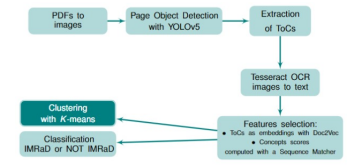

# **Classification**

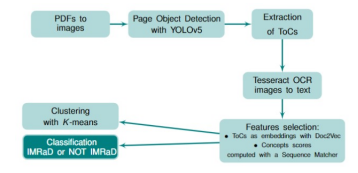

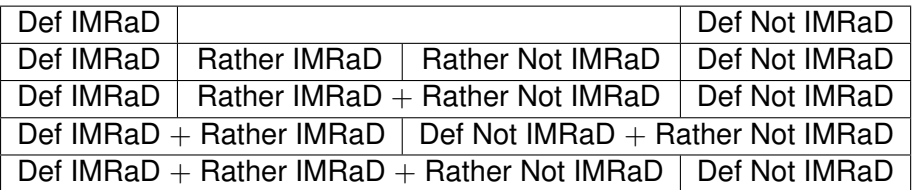

#### Model selection

- 6 different models ▬
- Variation in hyperparameters  $\rightarrow$  total model tested: 32

### **Results classification**

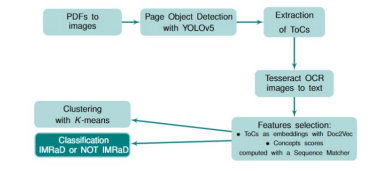

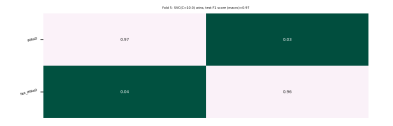

THE R. PERCENT COMPANY OF CAR PROPERTY

her 1 St Severity and Levis Hell Court Import 13

 $0.34$ 

 $681$ 

 $\omega^{opt}$ 

 $\alpha$ 

 $\alpha$ 

÷

**A** 

 $\omega^{\mu\nu}$ 

**All** مبر

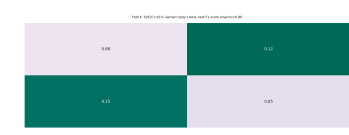

.<br>Feld 2. Adolfsson/Classifier 2 area, tank F2 ware brucer(mS 88)

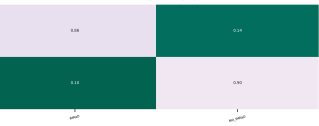

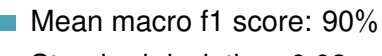

Standard deviation: 0.02

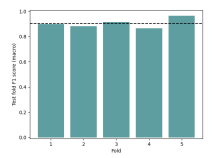

**Revealing Master's theses structures using Machine Learning Machine Learning Methods 19 / 23** 

### **Discussion**

**Pros and cons of object detection methods:** 

- Usable with PDF documents without losing important graphical information and helps reduce the amount of data needing to be processed
- $\blacksquare$  Identification of headers in text remains challenging
- The possibility of detecting the organizational structure of a document independently of its language
- IMRaD
	- Not binary to a human annotator,  $\mathcal{L}$
	- *Rather IMRaD* and *Rather Not IMRaD* documents not different enough from *IMRaD* files to a machine learning algorithm

# **References I**

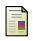

Kaplan, Robert B.

'Cultural thought patterns in inter-cultural education'. *Language learning*, 16(1-2):1–20, 1966.

- Redmon, J., Divvala, R., Girshick, R., Farhadi, A. 'You only look once: Unified, real-time object detection'. *Proceedings of the IEEE Conference on Computer Vision and Pattern Recognition (CVPR)*, 779–788, 2016.
- **Bochkovskiy, A. and Wang, C.-Y. and Liao, H.-Y. M.** 'Yolov4: Optimal speed and accuracy of object detection'. *arXiv preprint arXiv:2004.10934*, 2020.

<span id="page-21-0"></span>Pedregosa, F., Varoquaux, G., Gramfort, A., Michel, V., Thirion, B., Grisel, O., and Duchesnay, E. 'Scikit-learn: Machine learning in Python.' *the Journal of machine Learning research*, 12, 2825–2830, 2011.

# **References II**

Buitinck, L., Louppe, G., Blondel, M., Pedregosa, F., Mueller, A., F Grisel, O., and Varoquaux, G.

'API design for machine learning software: experiences from the scikit-learn project.'

*arXiv preprint arXiv:1309.0238.*, 2013.

<span id="page-22-0"></span>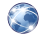

Jocher, G., Nishimura, K., Mineeva, T. and Vilariño, R. *YOLOv5*, 2020 [https://github.com/ultralytics/yolov5](https://github. com/ultralytics/yolov5)

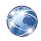

Hoffstaetter, S., Bochi, J., Lee, M., Kistner, L., Mitchell, R., Cecchini, E., Hagen, J., Morawiec, D., Bedada, E., and Akyüz, U. *Pytesseract* <https://github.com/madmaze/pytesseract>

# **References III**

- <span id="page-23-0"></span>**Python Software Foundation** *Difflib - SequenceMatcher* <https://github.com/python/cpython/blob/master/Lib/difflib.py>
- Cartucho, J., Ventura, R., Veloso, M. *Robust Object Recognition Through Symbiotic Deep Learning In Mobile Robots* In 2018 IEEE/RSJ International Conference on Intelligent Robots and Systems (IROS), 2336–2341, 2018.